## **Калькулятор НДС онлайн – 20 процентов**

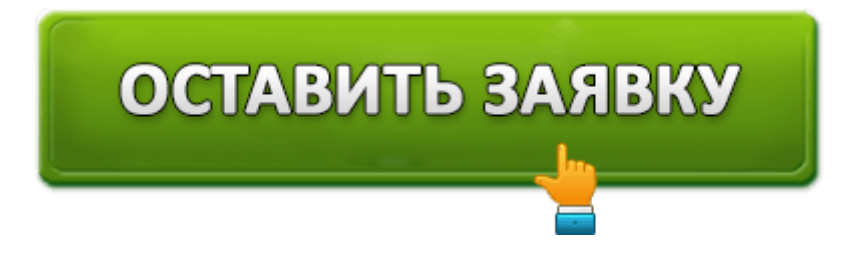

Наш калькулятор НДС помогает рассчитать размер налога онлайн. Сервис обладает простым использованием. С его возможностями разберется даже начинающий пользователь.

С помощью нашего калькулятора можно выделить НДС от общей суммы или начислить сверх неё.

## **Как пользоваться калькулятором НДС?**

Чтобы пользоваться нашим сервисом, выберете «Тип расчета», поскольку калькулятор все расчеты отображает сразу – в момент ввода чисел. При необходимости режим работы настраивается. Для этого нажмите соответствующую ссылку возле названия опции. Если нужно, отредактируйте ставку НДС.

## **Формула расчета НДС – 20%**

Расчет НДС – важнейший аспект правильного ведения бухгалтерии каждого предприятия, работающего с ОСН (общей системой налогообложения). Для многих начинающих предпринимателей выделение НДС является первостепенной задачей, поскольку любая допущенная ошибка способна повлечь финансовые проблемы. Чтобы выделить НДС, необходимо умножить цену на 20 и разделить на 120 частей.

## **НДС – история создания**

В Российской Федерации налог на добавочную стоимость введен в 1992 году. Сначала правила налогообложения регулировались законом «О налоге на добавочную стоимость». Затем регулятором стала 21 глава Налогового кодекса. Сначала ставка НДС составляла 28%, однако впоследствии была снижена до 20%. Также существует пониженная ставка – 10%, распространяющаяся исключительно на печатные издания, детские и медицинские товары.

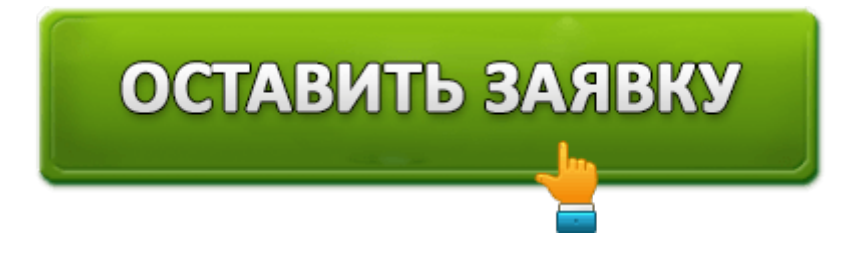

Оценка статьи:

(**1** оценок, среднее: **5,00** из 5)

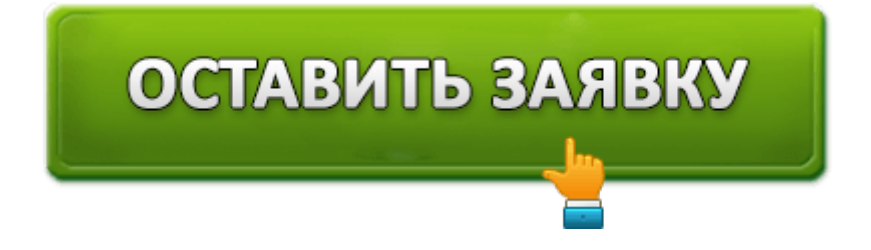